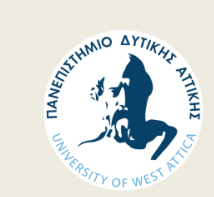

ΠΑΝΕΠΙΣΤΗΜΙΟ ΔΥΤΙΚΗΣ ΑΤΤΙΚΗΣ Σχολή: Εφαρμοσμένων Τεχνών και Πολιτισμού Τμήμα: Γραφιστικής και Οπτικής Επικοινωνίας Κατεύθυνση: Τεχνολογίας Γραφικών Τεχνών

# **Προεκτύπωση – Τεχνολογίες Premedia I**

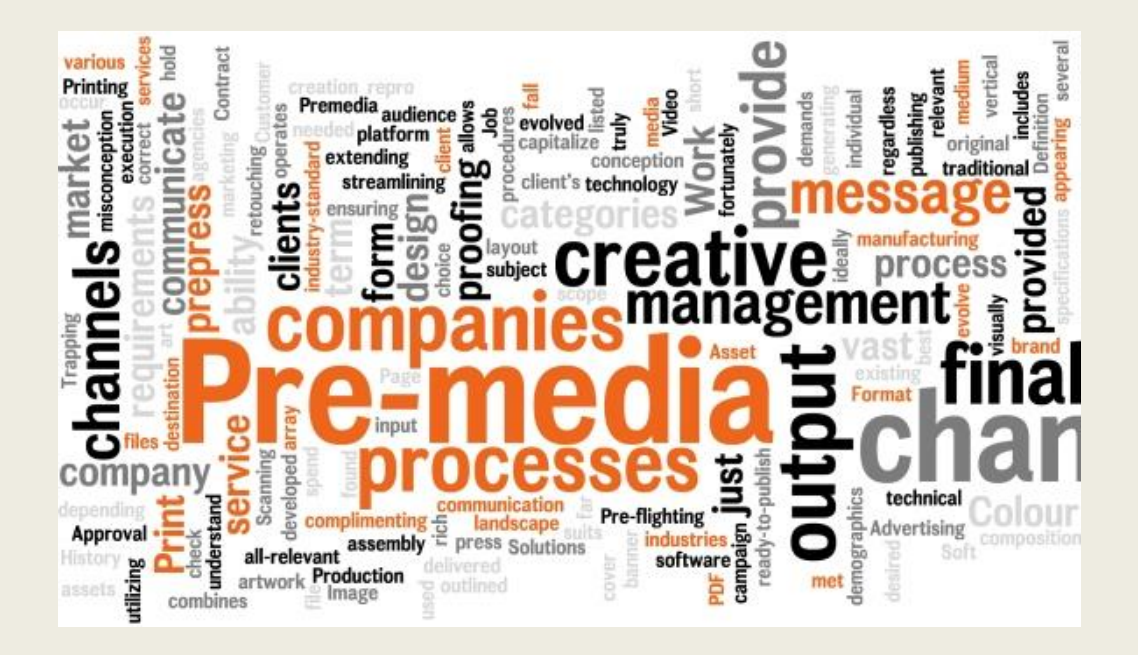

Αθήνα 2024 Α. Καραμάνη

- **Προεκτύπωση (prepress)** είναι ο όρος που χρησιμοποιείται για να περιγράψει όλες τις διεργασίες που λαμβάνουν χώρα πριν από την **εκτύπωση** και **φινίρισμα**.
- O όρος που χρησιμοποιείται στη βιομηχανία εκτύπωσης και εκδόσεων για να περιγράψει τις διαδικασίες ψηφιακής επεξεργασίας εικόνων, κειμένων και γραφικών με στόχο τη δημιουργία δεδομένων για κάθε μορφή δημοσίευσης έντυπης ή ψηφιακής.
- Σήμερα, με την ανάπτυξη των νέων τεχνολογιών στη βιομηχανική παραγωγή της γραφικής επικοινωνίας, η προεκτύπωση εξελίσσεται σε μια πλήρη ψηφιακή ροή εργασίας.

- O όρος **"Premedia"** που χρησιμοποιείται στο χώρο των Γραφικών τεχνών σημαίνει την επεξεργασία του περιεχομένου και των πληροφοριών πριν από τον προσδιορισμό των μέσων που θα χρησιμοποιηθούν για την παραγωγή.
- Ο όρος "Premedia" αντιπροσωπεύει την επέκταση του έργου όλων των φορέων που εμπλέκονται στη διαδικασία παραγωγής, τη διαχείριση αυτών των διαδικασιών, καθώς επίσης και τον τρόπο με τον οποίο ο πελάτης αντιλαμβάνεται το ρόλο του φορέα της παροχής υπηρεσιών που συμμετέχουν στην προεκτύπωση.

- Η προεκτύπωση περιλαμβάνει την προετοιμασία και την παραγωγή κειμένου, γραφικών και εικόνων.
- Το έγγραφο αποτελείται από το layout, το κείμενο, τα γραφικά και τις εικόνες σε μια ποικιλία διαφόρων μορφών αρχείων.

- Η παραδοσιακή προεκτύπωση χωρίζεται σε τρεις τομείς: 1. Την σύνθεση, δηλαδή, καταγραφή κειμένου, μορφοποίηση κειμένου, και σελιδοποίηση.
	- 2. Την αναπαραγωγή των εικόνων και των γραφικών, και συγκεκριμένα τον διαχωρισμό των χρωμάτων για έγχρωμη εκτύπωση.
	- 3. Την συναρμολόγηση κειμένου, εικόνας και γραφικών στοιχείων σε ολόκληρες σελίδες, (σελιδοποίηση / layout), την τοποθέτηση των σελίδων με ειδική διάταξη (montaz) από τις σελίδες σε φύλλα εκτύπωσης.

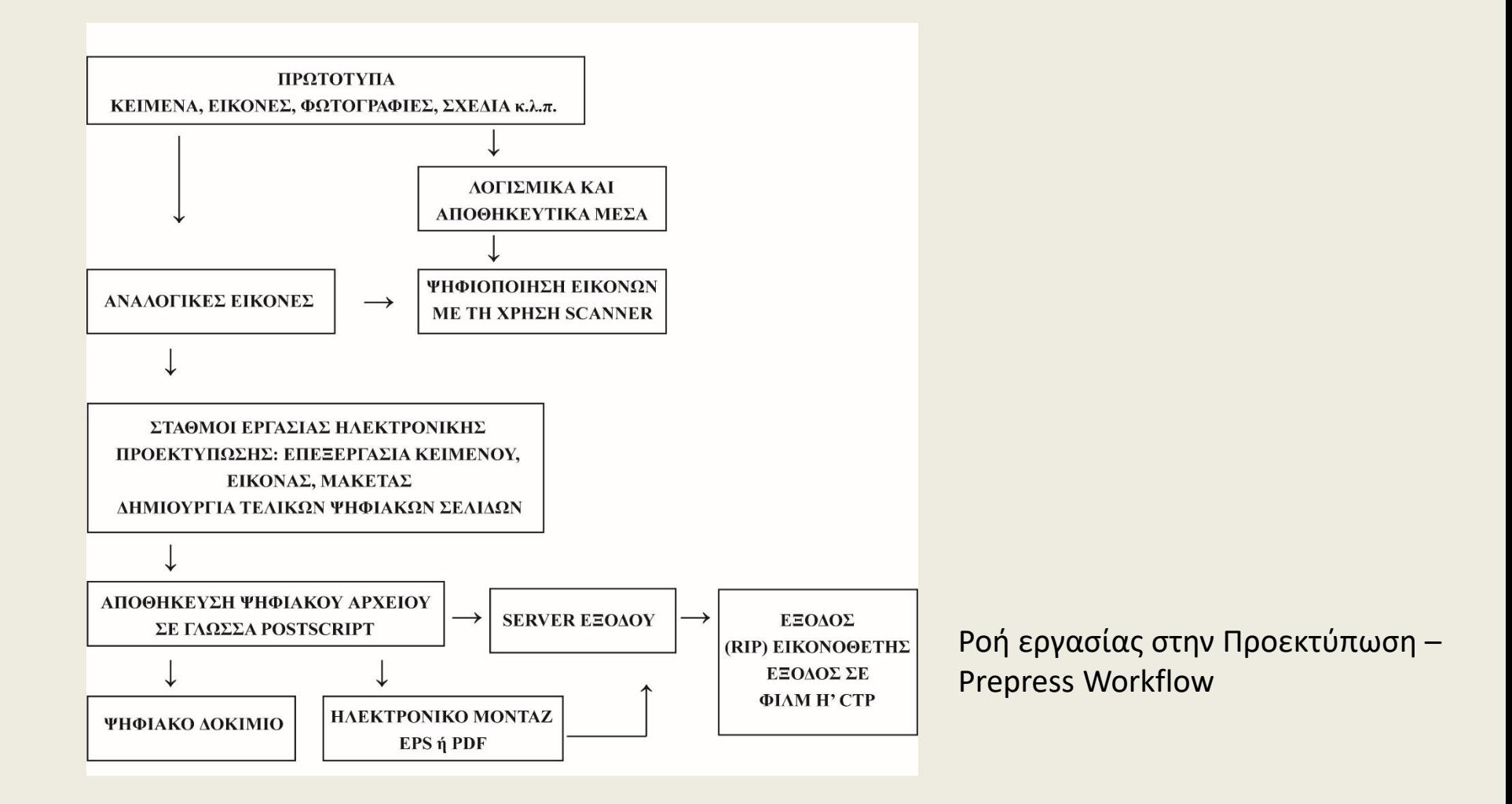

- Η εργασία η οποία περιλαμβάνει τη μακέτα σε ηλεκτρονική μορφή, τις φωτογραφίες ή τα slides των εικόνων γίνεται αντικείμενο ηλεκτρονικής επεξεργασίας βάσει των παρακάτω σχεδίων:
- α) Η ψηφιοποίηση μιας εικόνας σε μονάδες συσκευών εισόδου για επεξεργασία στον υπολογιστή. Τέτοιες συσκευές είναι:
- οι σαρωτές-scanners,
- οι ψηφιακές φωτογραφικές μηχανές (digital cameras),

### **Ψηφιοποίηση εικόνας**

- Ο πιο διαδεδομένος τρόπος εισαγωγής μιας εικόνας στον υπολογιστή είναι οι σαρωτές-scanners, συσκευές υψηλής τεχνολογίας οι οποίοι χωρίζονται σε:
- σαρωτές χειρός,
- επίπεδοι σαρωτές (flatbed) χαμηλού κόστους
- επίπεδοι σαρωτές υψηλής ποιότητας (smart scanners)
- σαρωτές τυμπάνου, χρησιμοποιούν κυλινδρικό τύμπανο πάνω στο οποίο τοποθετείται το πρωτότυπο. Μπορούν να συνδεθούν με PC και Macintosh.

### **Ψηφιοποίηση εικόνας**

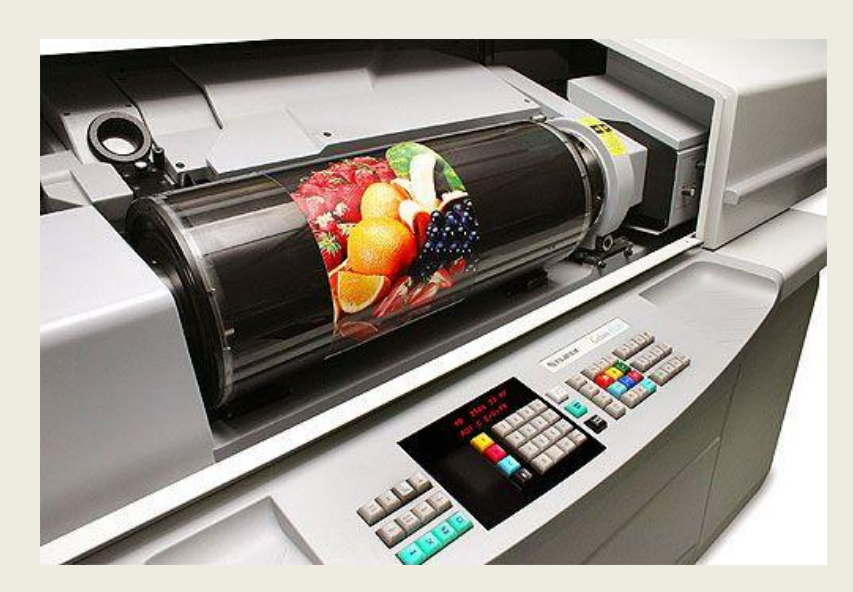

Σαρωτής τυμπάνου

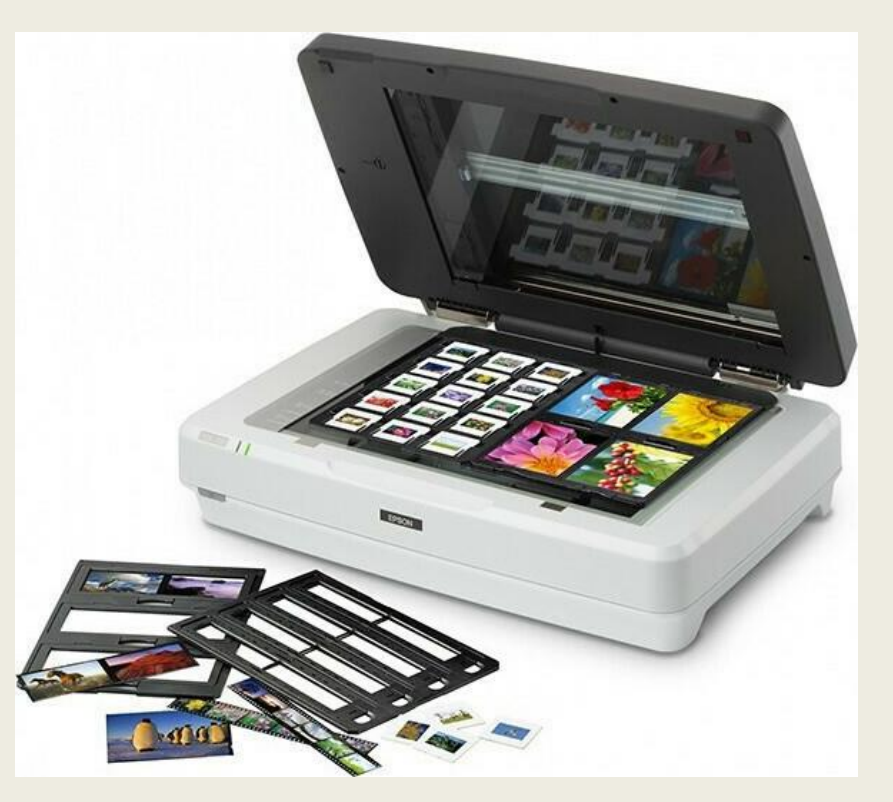

Επίπεδος σαρωτής Bάθος χρώματος: 48bit Μέγιστη Ανάλυση: 4800x2400DPI

- Μετά το τέλος της διαδικασίας της ψηφιοποίησης μιας εικόνας μέσω ενός σαρωτή ακολουθεί η επιλογή της μορφής του αρχείου στο οποίο θα σώσουμε και θα αποθηκεύσουμε την εικόνα.
- Τα περισσότερα προγράμματα επεξεργασίας εικόνας και ηλεκτρονικής σελιδοποίησης δέχονται εικόνες σε μεγάλη ποικιλία μορφών και μπορούν εύκολα να μετατρέπουν τις εικόνες αυτές μεταξύ των διαφόρων μορφών αρχείων.
- Οι κυριότεροι τύποι αρχείων που υποστηρίζονται από τα βασικά προγράμματα επεξεργασίας εικόνας είναι: αρχεία TIFF, EPS, DCS.

## **Ψηφιοποίηση εικόνας**

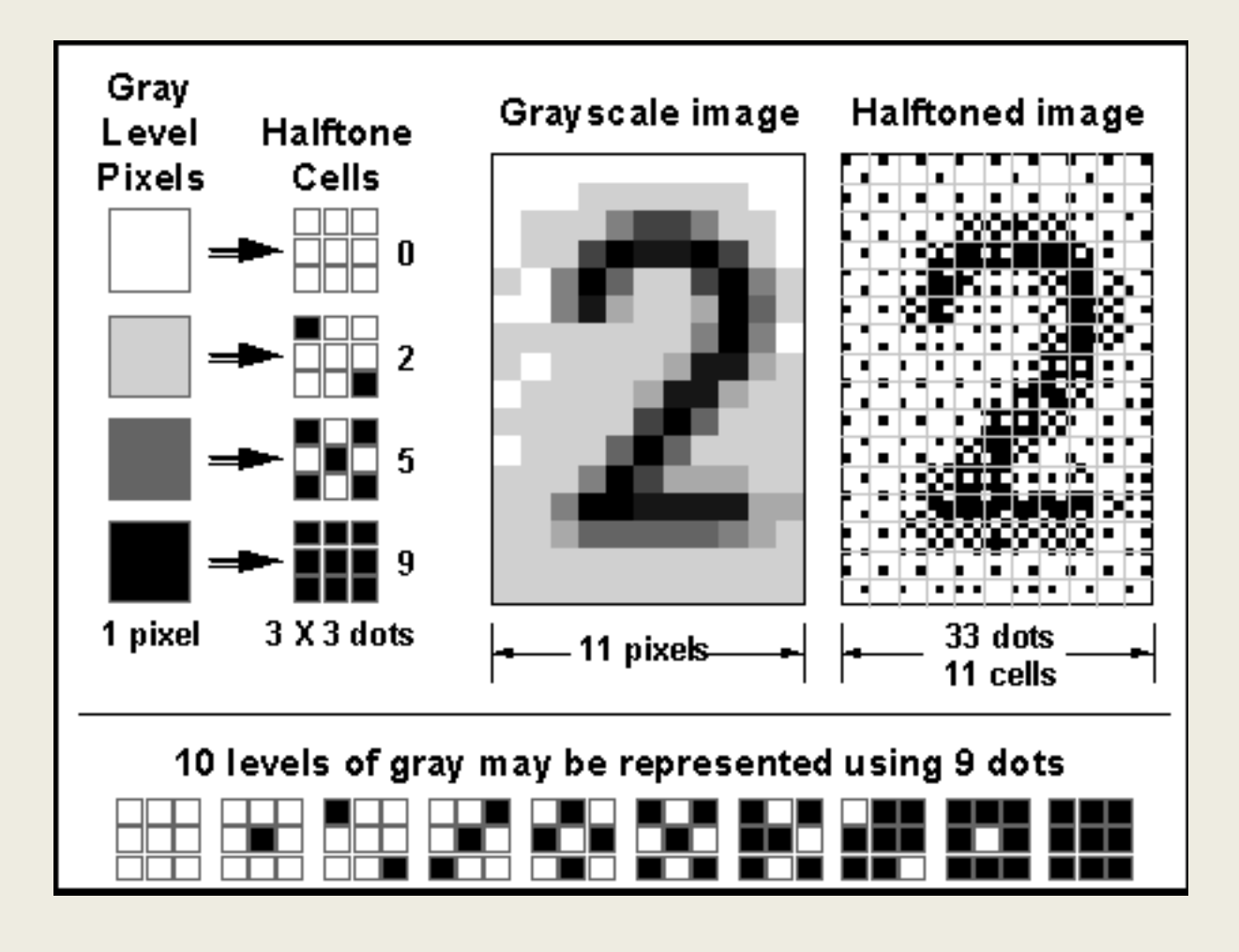

• Το 1935 έγινε ο πρώτος φωτομηχανικός διαχωρισμός με διαδοχικές φωτογραφήσεις με τη χρήση έγχρωμων φίλτρων (κόκκινο, πράσινο και μπλε).

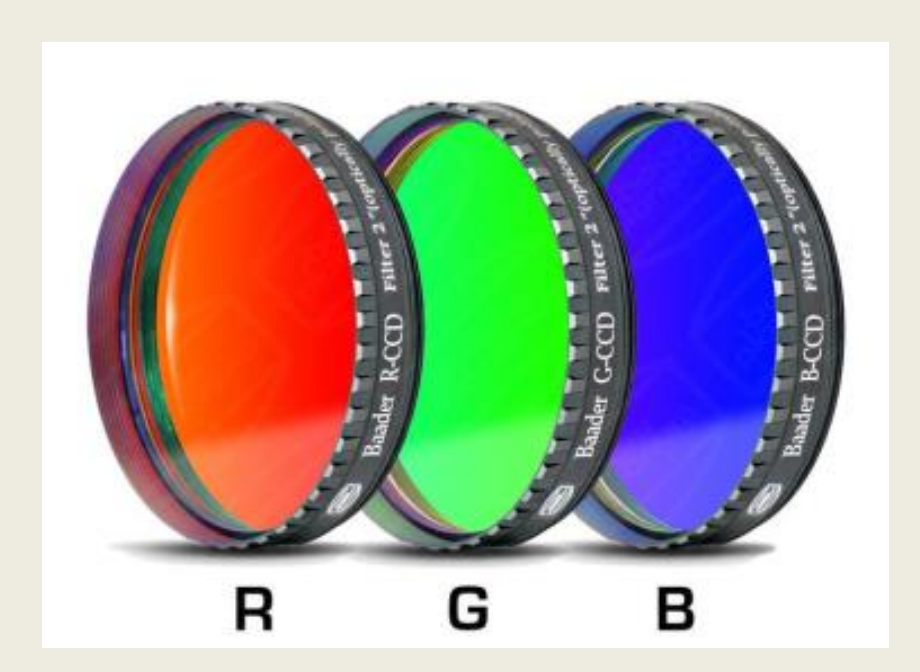

- Τα διαχωρισμένα ημιτονικά (ραστεροποιημένα) αρνητικά, έγιναν με εξ' επαφής φωτογράφηση θετικά φιλμ.
- Κάθε θετικό ημιτονικό έγινε μια πλάκα εκτύπωσης η οποία τυπώνει πάνω στο χαρτί την εικόνα σε σύμπτωση, αντίστοιχα
- με κυανό μελάνι την εικόνα που διαχωρίστηκε από το κόκκινο φίλτρο,
- με ματζέντα μελάνι την εικόνα που διαχωρίστηκε με πράσινο φίλτρο και
- με κίτρινο μελάνι την εικόνα που διαχωρίστηκε με μπλε φίλτρο.

Με αυτό τον τρόπο ξαναδημιουργείται τυπωμένη, η πρότυπη εικόνα.

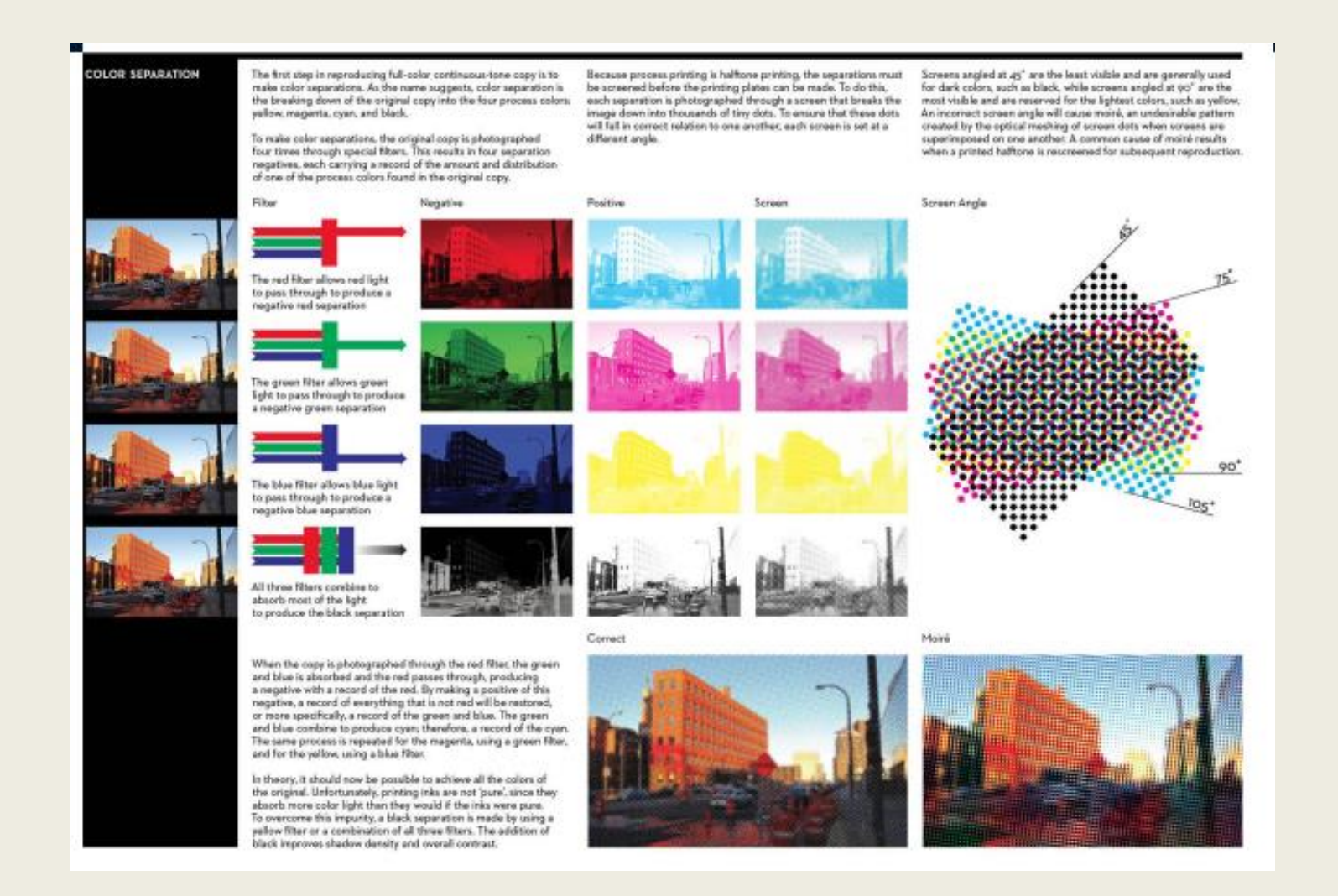

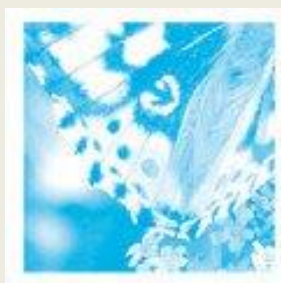

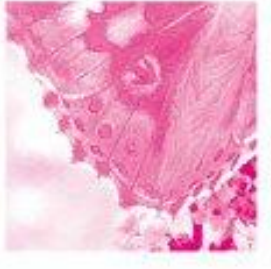

CYAN MAGENTA

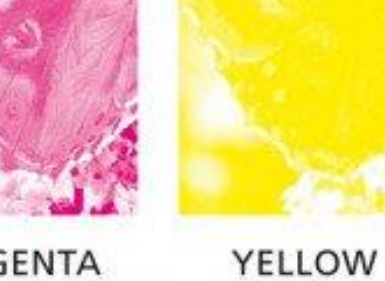

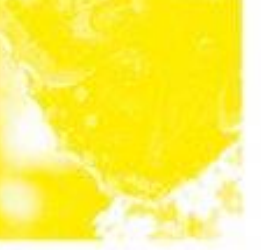

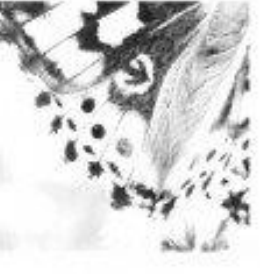

**BLACK** 

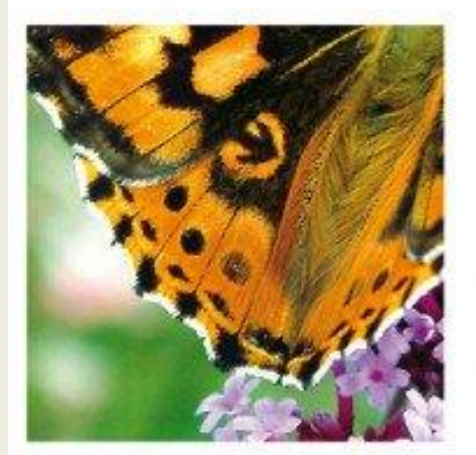

**FINAL CMYK** 

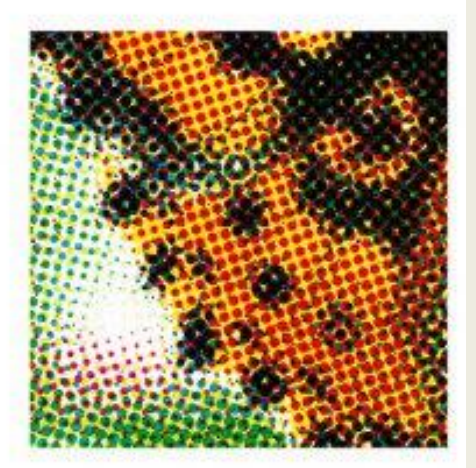

**DETAIL VIEW** 

<https://usimprints.helpscoutdocs.com/article/24-spot-color-vs-4-color-process>

# **Κείμενο**

- Αρχές περιγραφής χαρακτήρων a. Pixel graphics
	-
	- b. Vector graphics
	- c. Contour graphics
	- d. Bézier curves

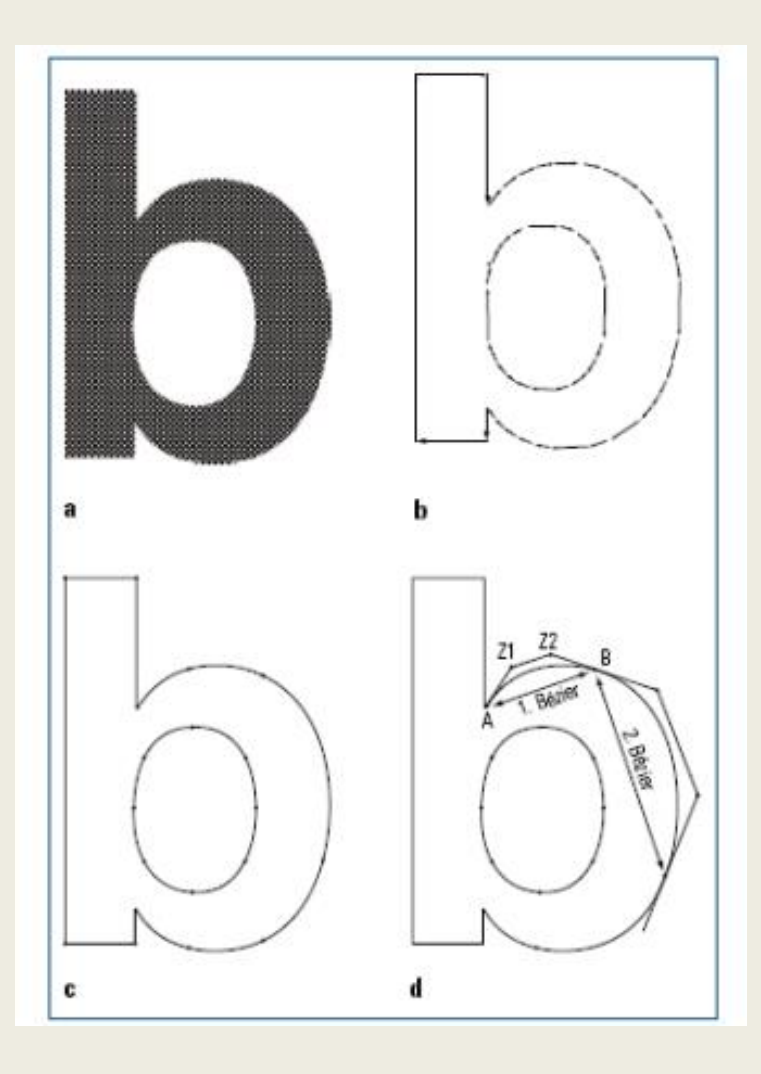

- β) Σε αντίστοιχα προγράμματα γίνεται η επεξεργασία κειμένου, σελίδας, μακέτας, ηλεκτρονική σελιδοποίηση, ειδικές εργασίες απαραίτητες για εκτυπώσεις συσκευασίας (κοπτικά), δημιουργία τελικών ψηφιακών σελίδων.
- Στον τομέα της κατασκευής της σελίδας κορυφαία προγράμματα είναι το Adobe Indesign και το QuarkXpress αλλά και το Corel Draw και το Illustrator.
- Όλα τα παραπάνω προγράμματα καθώς και αυτά της επεξεργασίας εικόνας υποστηρίζονται από PC και Macintosh.

#### • γ) Αποθήκευση ψηφιακού αρχείου

Η εργασία αποθηκεύεται σε γλώσσα Postscript. Η Postscript είναι μια γλώσσα που μπορεί να περιγράψει τα περιεχόμενα (εικόνες, γραφικά και κείμενα), καθώς και τη διάταξη μιας σελίδας έτσι, ώστε να μπορεί να τα «διαβάσει», ένας κατάλληλα εξοπλισμένος εκτυπωτής.

- δ) Η εργασία μπορεί να τυπωθεί σε ψηφιακό δοκίμιο για τον έλεγχο της ποιότητας.
- ε) Στη συνέχεια η γλώσσα Postscript αποκωδικοποιείται με τη βοήθειά του μετατροπία Image Processor (RIP) μέσω του οποίου το αρχείο των ενιαίων πλέον δεδομένων μετατρέπεται σε αρχείο μορφής Bitmap.

- στ) Ακολουθεί το ηλεκτρονικό μοντάζ (συναρμογή σελίδων). Λογισμικά που χρησιμοποιούνται στο ηλεκτρονικό μοντάζ είναι το Page Power, το Imposition Publisher, το Signastation, το Inpostrip, το Preps.
- ζ) Μονάδα εξόδου: ορίζεται οποιοδήποτε μηχανισμός αναλαμβάνει την επεξεργασία των δεδομένων και τη μετατροπή τους σε κάποιο τελικό μέσο.
- Μετατροπέας (RIP) με μηχανισμό εγγραφής-εκτύπωσης.
- Eικονοθέτης: μονάδα εξόδου που παράγει φιλμ με υψηλή ανάλυση. Επιπλέον οι εικονοθέτες έχουν τη δυνατότητα εγγραφής ψηφιακών δεδομένων σε εύκαμπτη πολυεστερική πλάκα ή εκτυπωτική πλάκα της λιθογραφίας offset (CTP).

### **Ηλεκτρονικό μοντάζ**

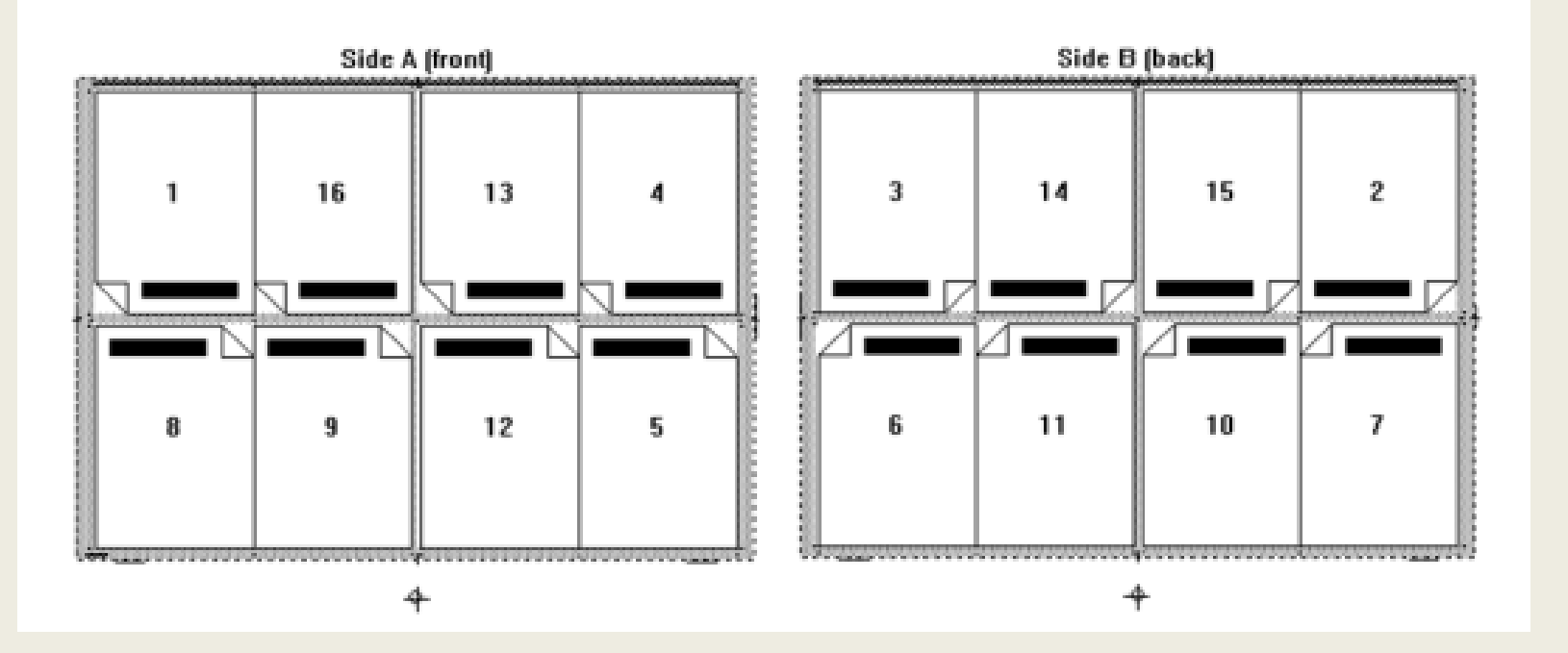

Δύο όψεις του τυπογραφικού για το 1<sup>ο</sup> 16-σέλιδο (Sheet-wise work-style)

### **Ηλεκτρονικό μοντάζ**

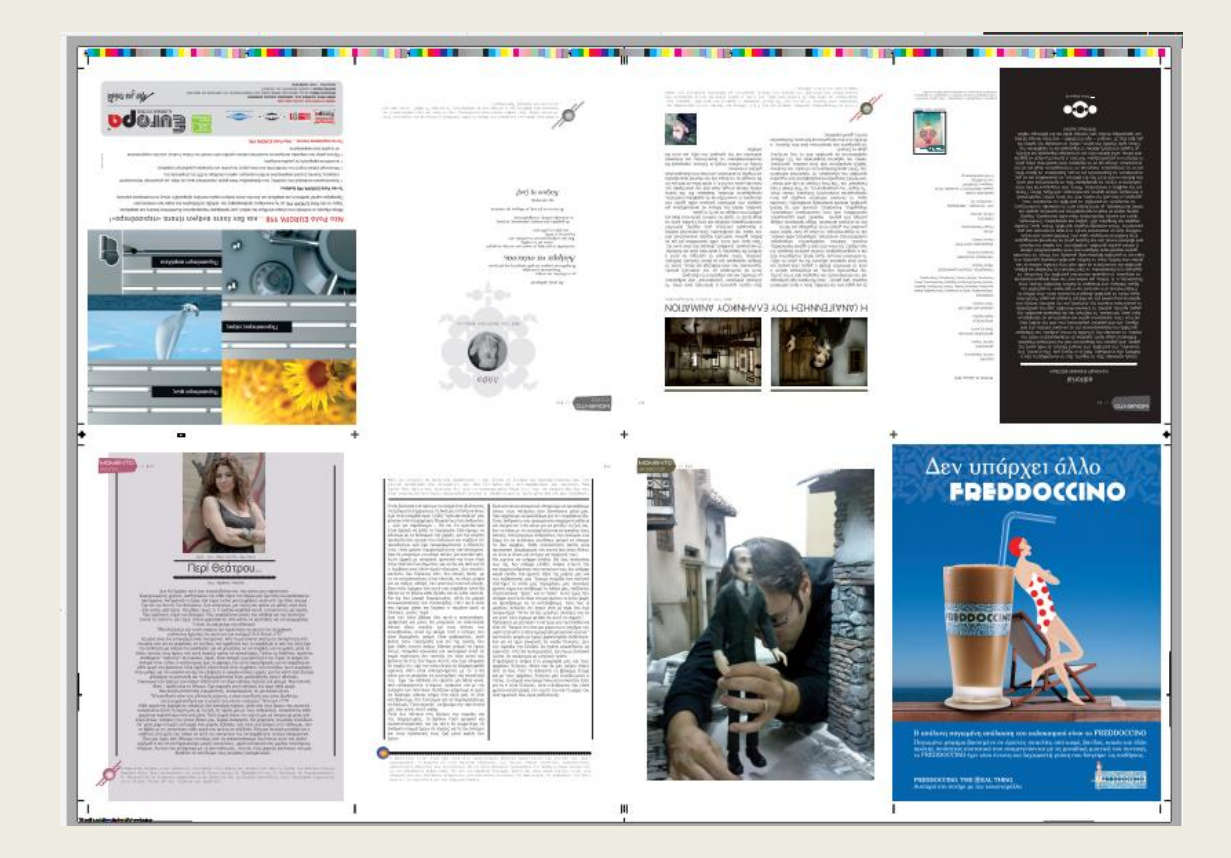

Μοντάζ 1<sup>ο</sup> 16-σέλιδου

### **Ηλεκτρονικό μοντάζ**

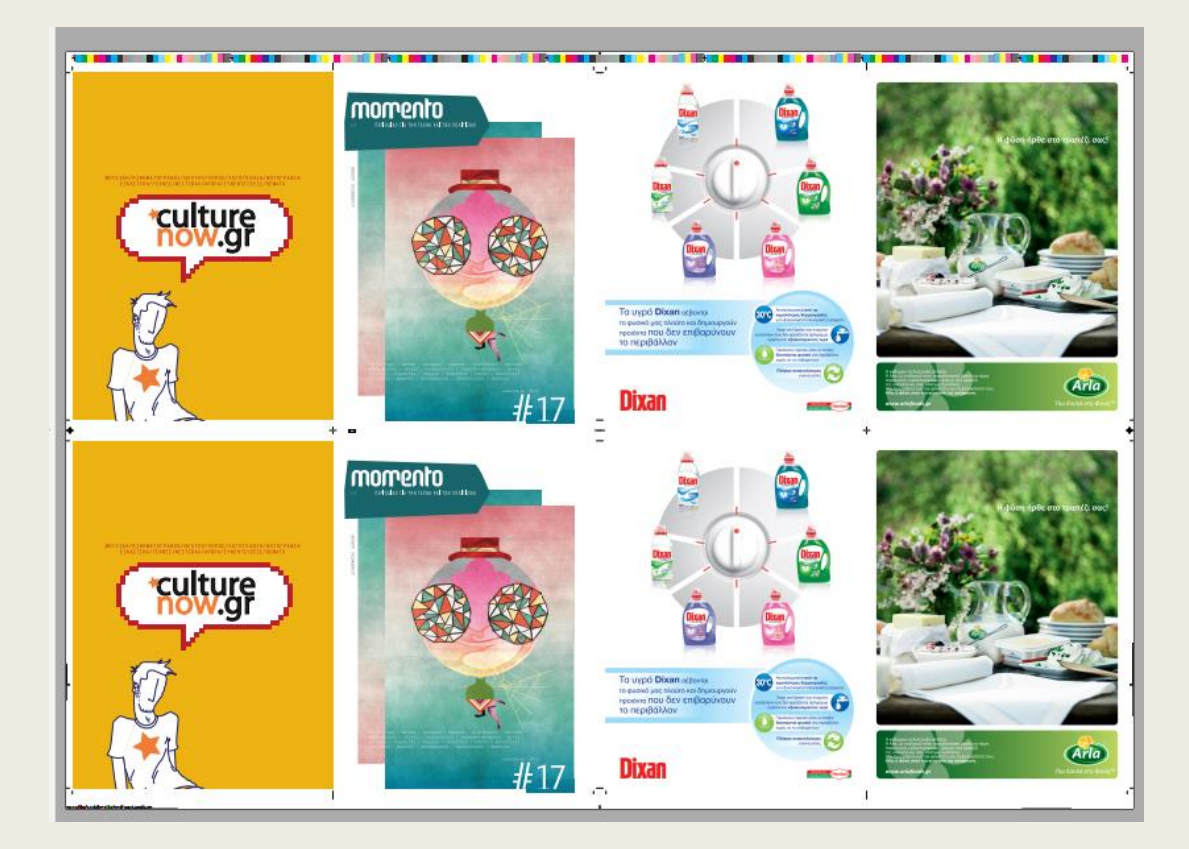

Μοντάζ εξωφύλλου

### **Συμβατική διαδικασία**

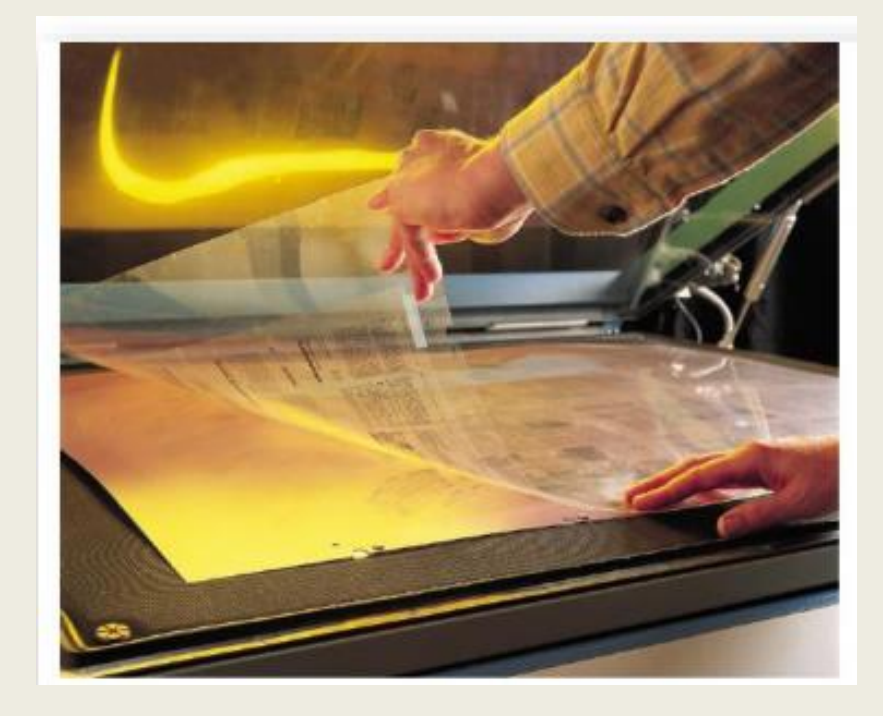

Η εικόνα δείχνει τον τρόπο συναρμολόγησης σε διαφάνεια και την μεταφορά της στην εκτυπωτική πλάκα στη συμβατική διαδικασία.

# **Συμβατική διαδικασία**

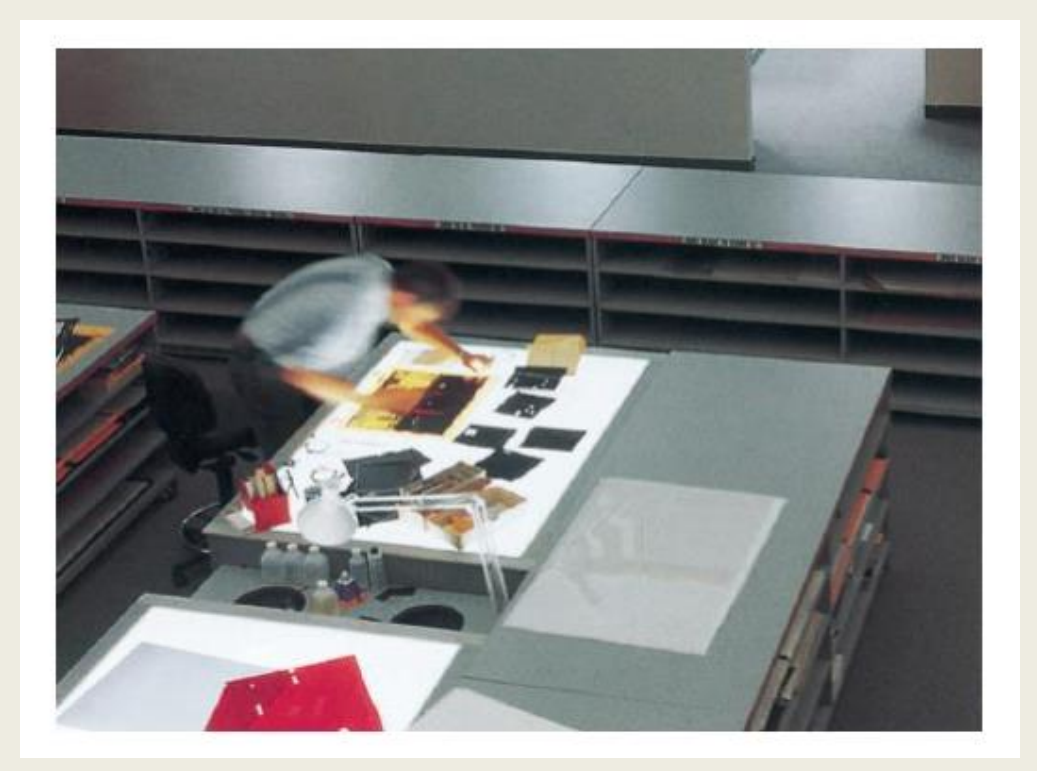

Προεκτύπωση με συμβατικό τρόπο (κείμενο, εικόνες, γραφικά)

#### Εξέλιξη προεκτύπωσης με ψηφιοποίηση περιεχομένου

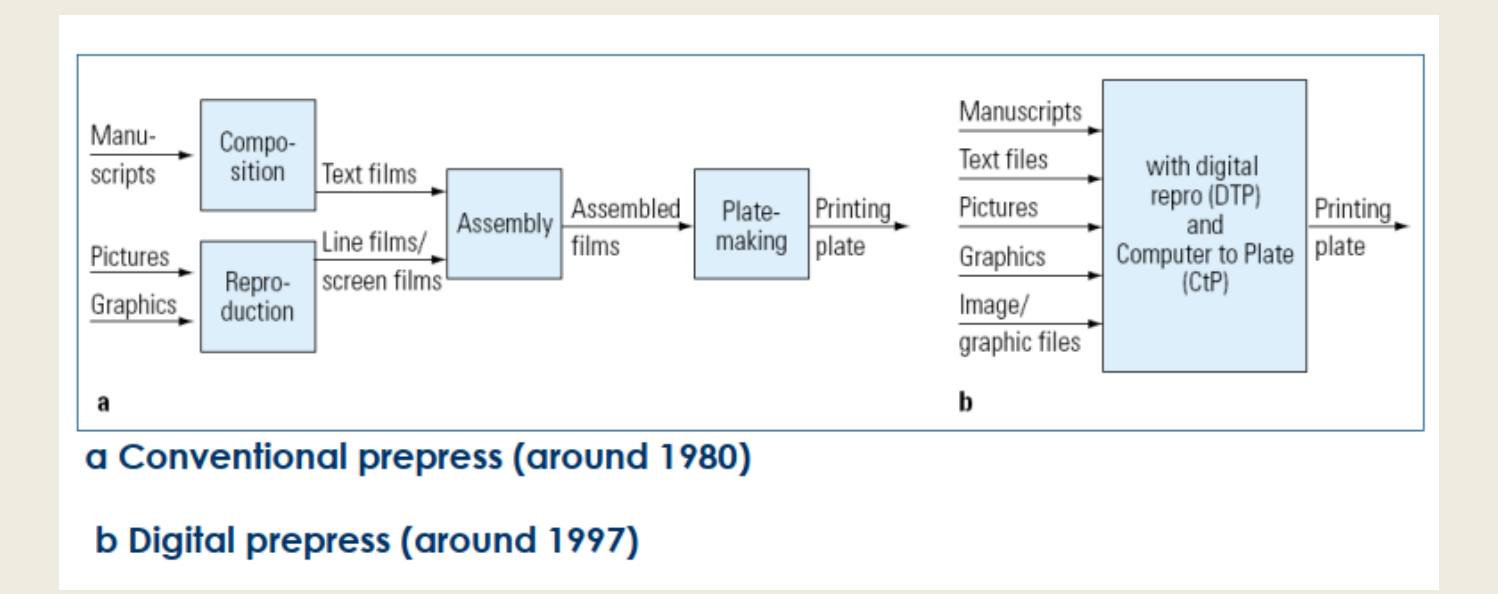

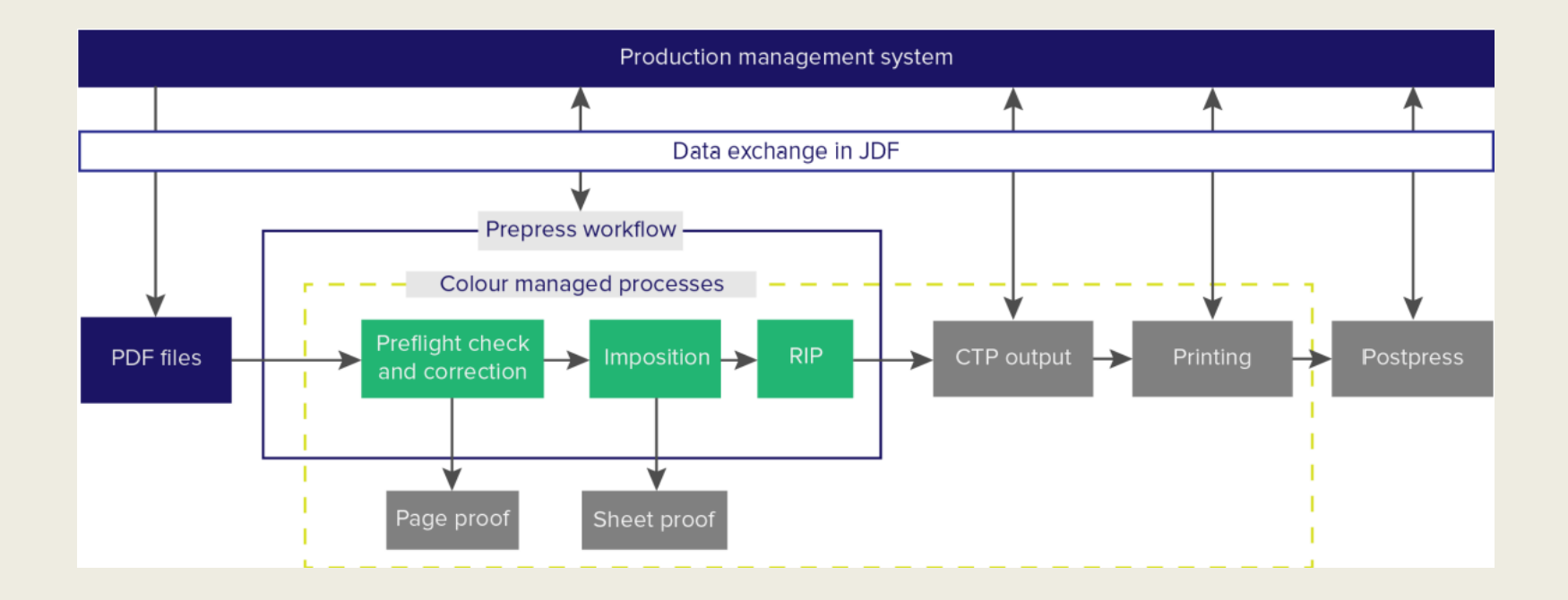

Η σχέση των διαδικασιών προεκτύπωσης και των εννοιών με την παραγωγή εντύπων γενικότερα.

(Τροποποιήθηκε από Viluksela 2010, 14, Adobe 1997.)

- Οι αλλαγές στο τοπίο των παγκόσμιων αγορών, οι νέες λύσεις σε εξειδικευμένα λογισμικά, η ολοένα και μεγαλύτερη ανάπτυξη δικτυακών πληροφοριών έχουν αλλάξει την αγορά των γραφικών τεχνών όχι μόνο σαν τεχνολογία αλλά και σαν υπηρεσία και διαμόρφωση καταναλωτικής συμπεριφοράς.
- Αυτό που είδαμε στα τέλη της δεκαετίας του 90 ήταν η ανάπτυξη των γραφικών τεχνών κάθετα, με την απορρόφηση μεγάλου μέρους της προεκτύπωσης στην εκτύπωση.
- Οι διάφορες τεχνολογίες Computer-to-plate έδειξαν ότι προεκτύπωση και εκτύπωση εξελίσσονται παράλληλα με ολοκληρωμένα εργαλεία διαχείρισης της ροής εργασίας σε ένα περιβάλλον ολοένα και περισσότερο δικτυακό.